# COS 217: Introduction to Programr

# Numbers (in C and otherwise)

Q: Why do computer programmers confuse Christ

A: Because  $25$  Dec ==  $31$  O

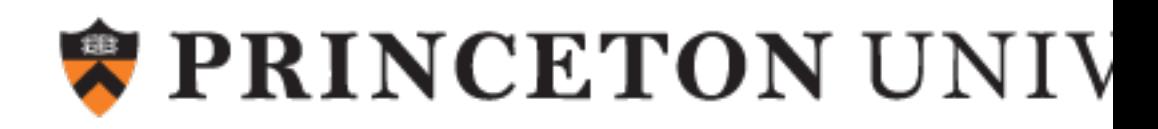

# The Decimal Number System

#### Name

• From Latin *decem* [\("ten"\)](https://commons.wikimedia.org/wiki/File:Arabic_numerals-en.svg)

#### **Characteristics**

- For us, these symbols (Not universal …)
	- **0 1 2 3 4 5 6 7 8 9**

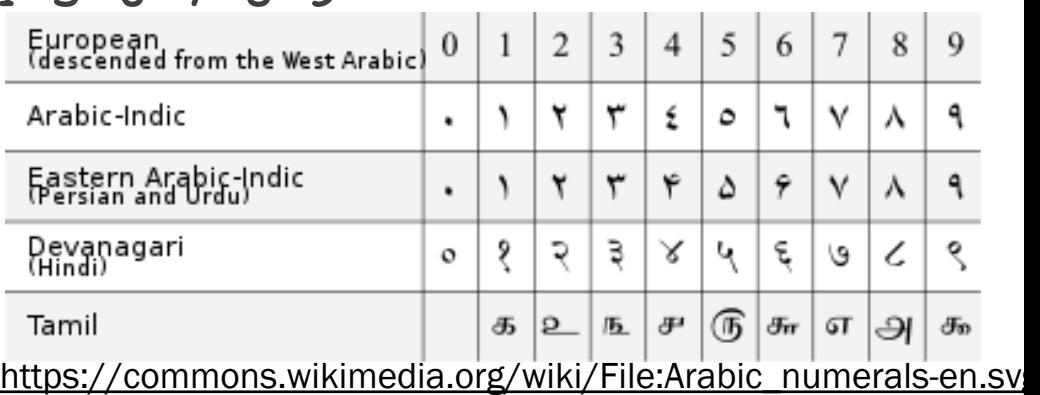

- Positional
	- **2945 ≠ 2495**
	- $\cdot$  2945 = (2\*10<sup>3</sup>) + (9\*10<sup>2</sup>) + (4\*10<sup>1</sup>) + (5\*10

2 (Most) people use the decimal number system

# The Binary Number System

### binary

*adjective:* being in a state of one of two mutually exclusive conditions such as on or off, true or false, molten or frozen, presence or absence of a signal. From late Latin *binarius* ("consisting of two"), from classical Latin *bis* ("twice")

### **Characteristics**

- Two symbols: **0 1**
- Positional: 1010<sub>B</sub> ≠ 1100<sub>B</sub>

Most (digital) computers use the binary number system

Terminology

- Bit: a single binary symbol ("binary digit")
- Byte: (typically) 8 bits
- Nibble / Nybble: 4 bits we'll see a more common name for 4 bits soon.

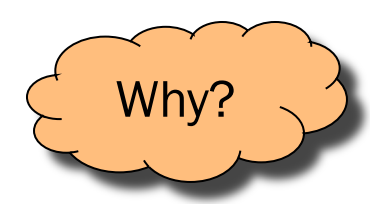

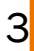

# Decimal-Binary Equivalence

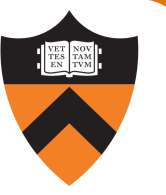

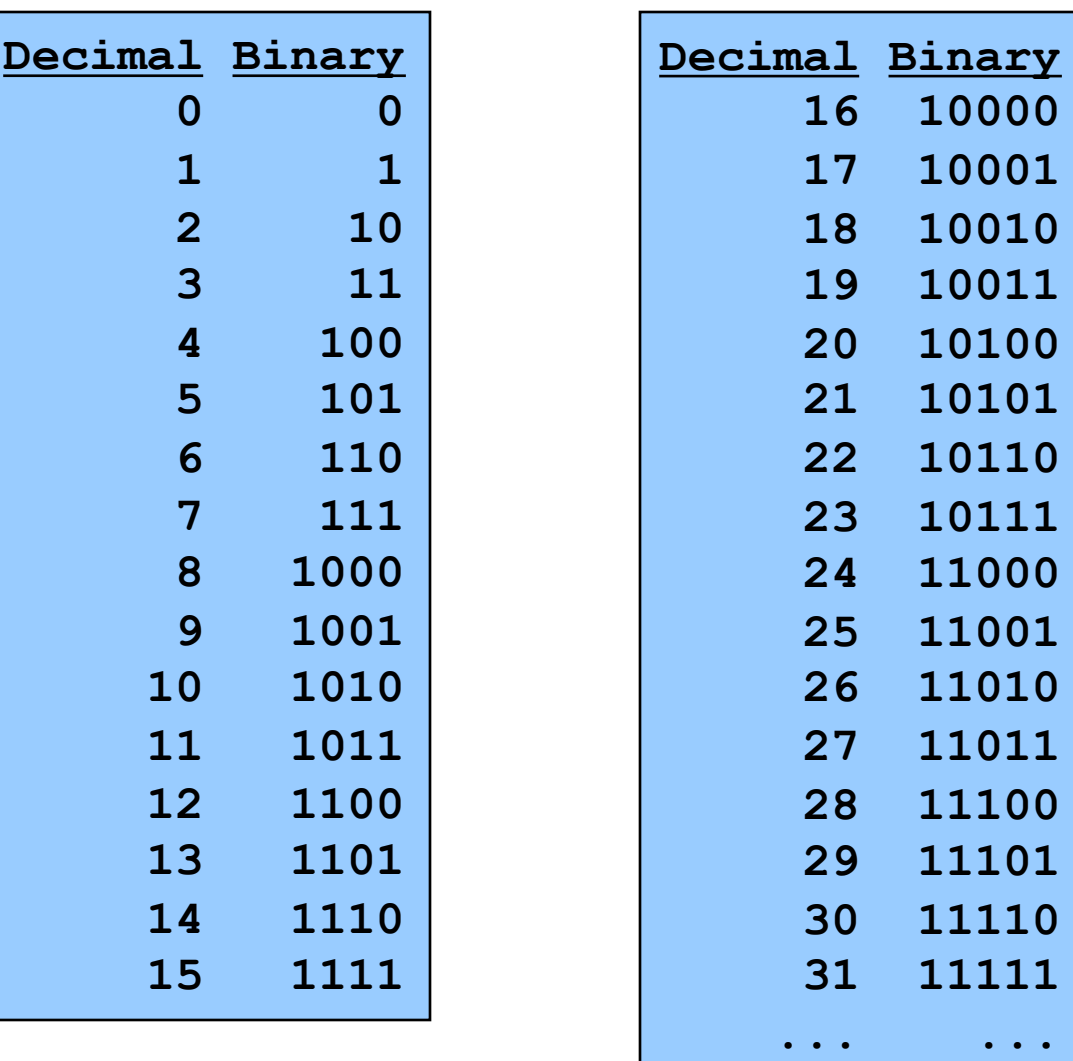

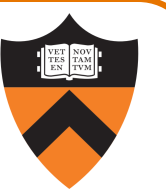

Binary to decimal: expand using positional notation

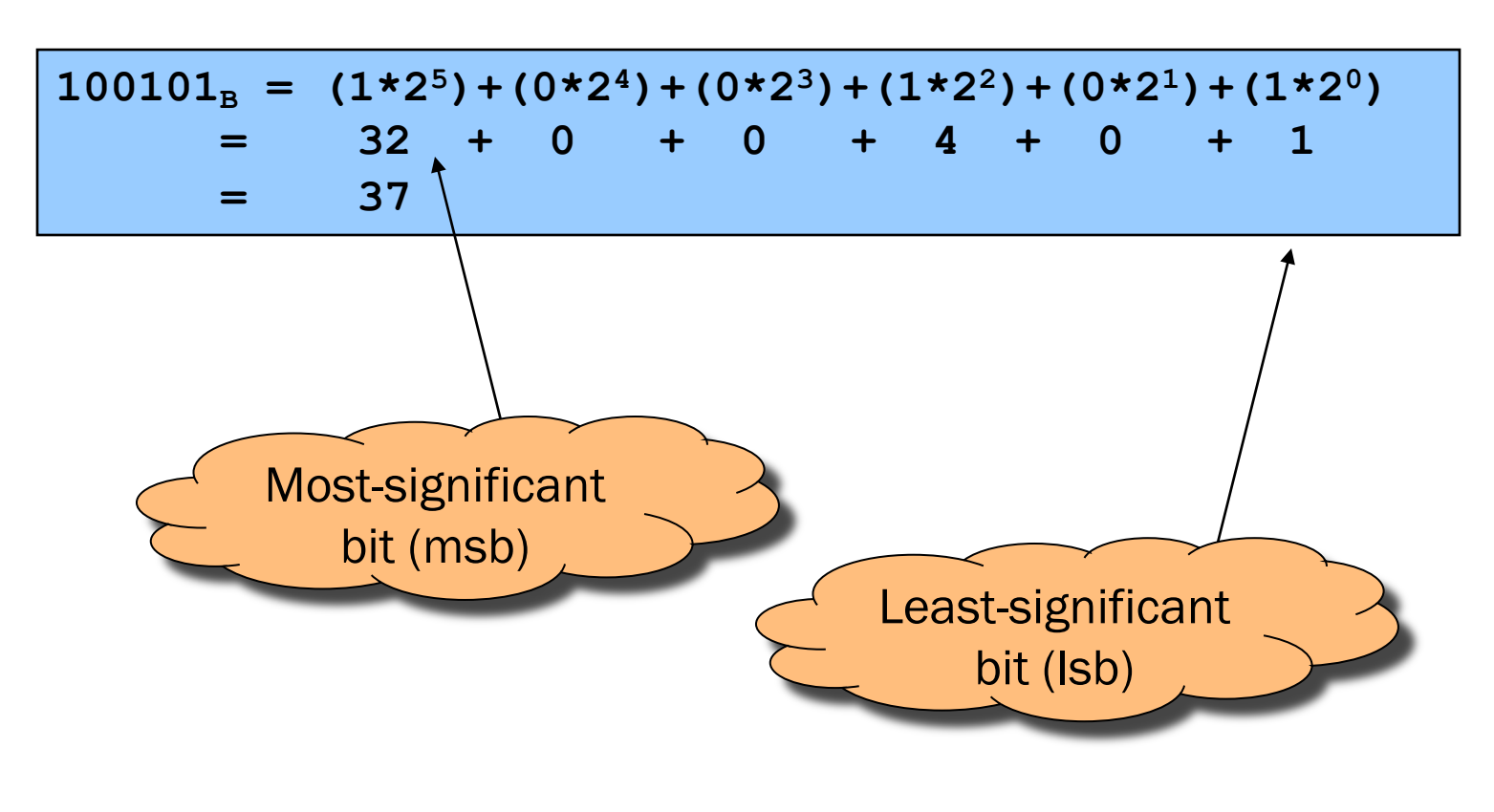

# Integer-Binary Conversion

(Decimal) Integer to binary: do the reverse

• Determine largest power of 2 that's ≤ number; write template

 $37 = (?*2<sup>5</sup>) + (?*2<sup>4</sup>) + (?*2<sup>3</sup>) + (?*2<sup>2</sup>) + (?*2<sup>1</sup>) + (?*2<sup>0</sup>)$ 

• Fill in template

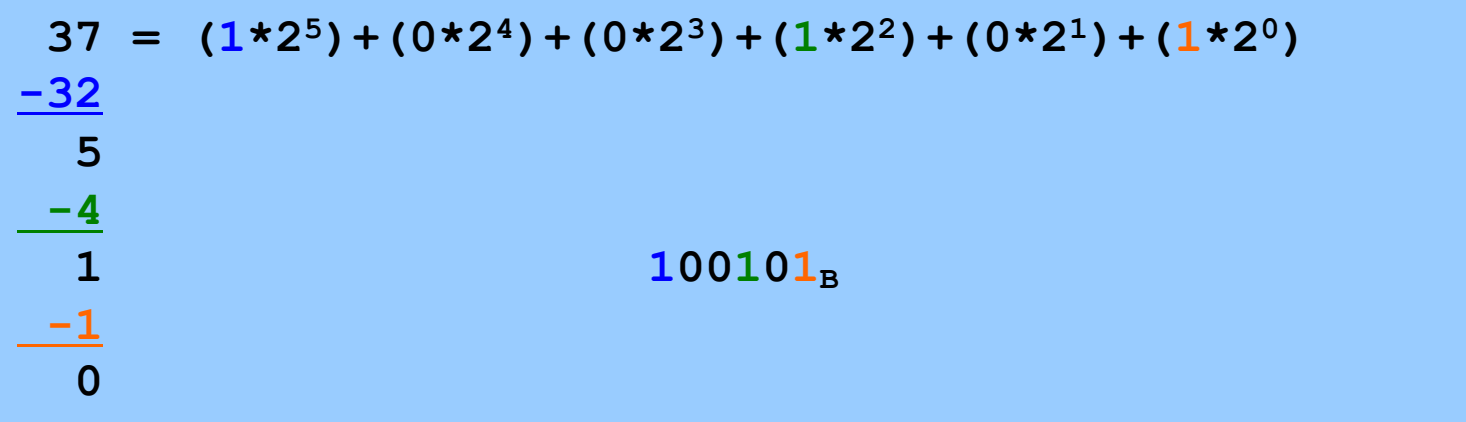

# Integer-Binary Conversion

Integer to binary division method

• Repeatedly divide by 2, consider remainder

$$
\begin{array}{c|cccc}\n37 & / & 2 & = & 18 & R & 1 \\
18 & / & 2 & = & 9 & R & 0 \\
9 & / & 2 & = & 4 & R & 1 \\
4 & / & 2 & = & 2 & R & 0 \\
2 & / & 2 & = & 1 & R & 0 \\
1 & / & 2 & = & 0 & R & 1\n\end{array}
$$

Read from bottom to top:  $100101_B$ 

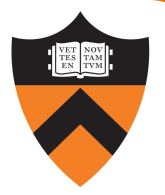

# The Hexadecimal Number System

#### Name

9

• From ancient Greek *ἕξ* (*hex,* "six") + Latin-derived *decimal*

### **Characteristics**

- Sixteen symbols
	- 0 1 2 3 4 5 6 7 8 9 A B C D E F
- Positional
	- $A13D_H \neq 3DA1_H$

Computer programmers often use hexadecimal or "hex"

• In C: 0x prefix (0xA13D, etc.)

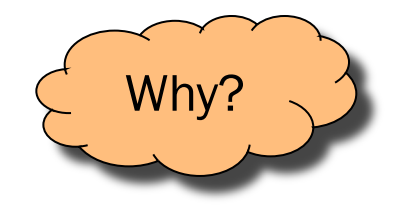

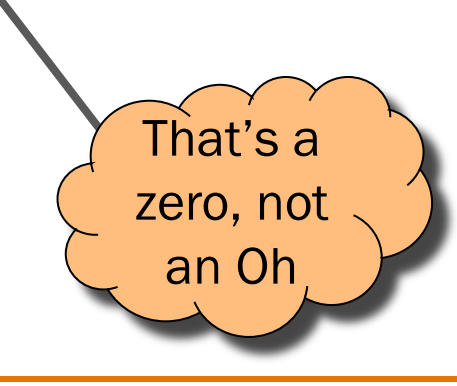

# Binary-Hexadecimal Conversion

Observation:

•  $16^1 = 2^4$ , so every 1 hexit corresponds to a nybble (4 bits)

Binary to hexadecimal

1010000100111101<sub>B</sub> **A 1 3 DH**

Number of bits in binary number not a multiple of 4?  $\Rightarrow$ pad with zeros on left

Hexadecimal to binary

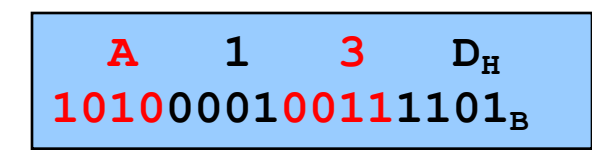

Discard leading zeros from binary number if appropriate

### Integer-Hexadecimal Conversion

Hexadecimal to (decimal) integer: expand using positional notation

 $25_H = (2 \times 16^1) + (5 \times 16^0)$ **= 32 + 5 = 37**

Integer to hexadecimal: use the division method

**37 / 16 = 2 R 5 2 / 16 = 0 R 2**

Read from bottom to top:  $25<sub>H</sub>$ 

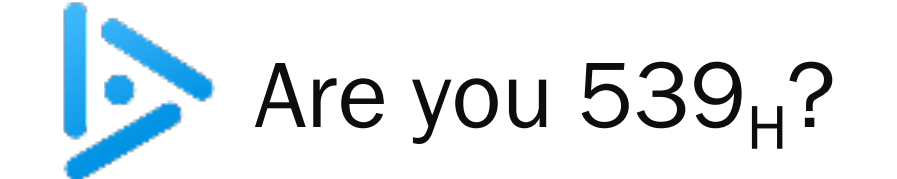

Convert binary 101010 into decimal and hex

- A. 21 decimal, A2 hex
- B. 21 decimal, A8 hex
- C. 18 decimal, 2A hex
- D. 42 decimal, 2A hex

hint: convert to hex first

challenge: once you've locked in and discussed with a neighbor, figure out why this slide's title is what it is.

# The Octal Number System

#### Name

• "octo" (Latin) ⇒ eight

### **Characteristics**

- Eight symbols
	- 0 1 2 3 4 5 6 7
- Positional
	- 17430  $\neq$  73140

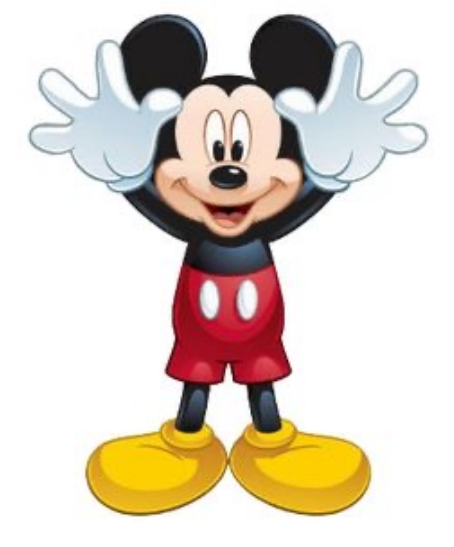

Computer programmers sometimes use octal (so does Mickey!)

Why?

• In C: 0 prefix (01743, etc.)

```
[cmoretti@tars:tmp$ls -l myFile
-rw-r--r-- 1 cmoretti wheel 0 Sep 7 10:58 myFile
[cmoretti@tars:tmp$chmod 755 myFile
[cmoretti@tars:tmp$ls -l myFile
-rwxr-xr-x 1 cmoretti wheel 0 Sep 7 10:58 myFile
```
# INTEGERS

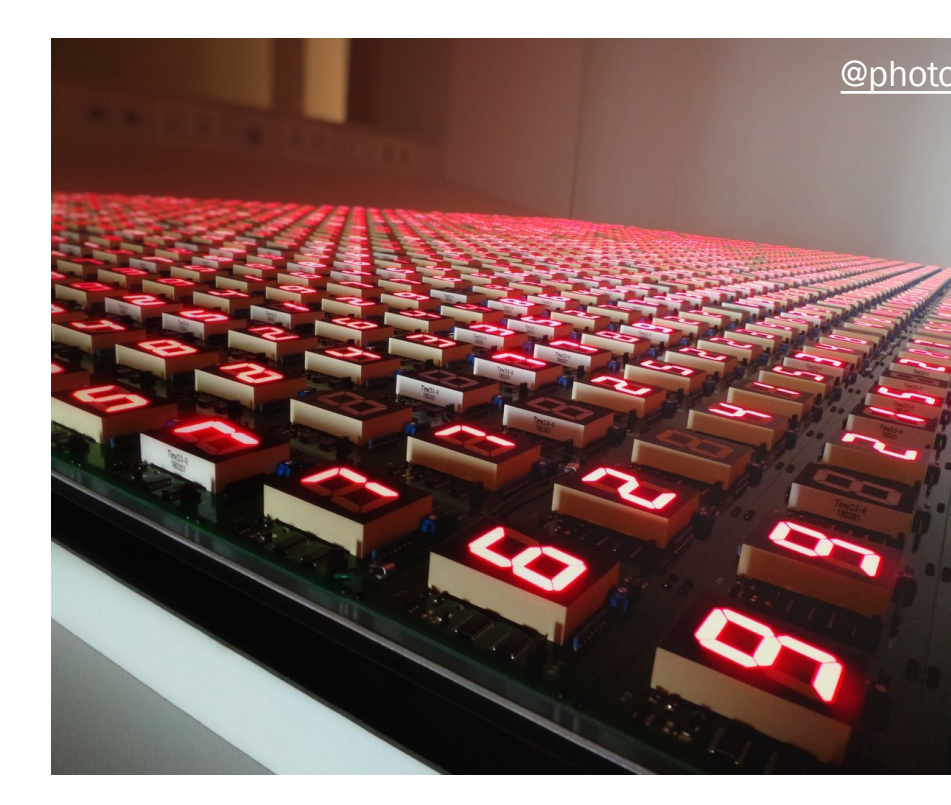

# Representing Unsigned (Non-Negative) Integers

### **Mathematics**

• Non-negative integers' range is 0 to ∞

### **Computers**

- Range limited by computer's word size
- Word size is n bits  $\Rightarrow$  range is 0 to 2<sup>n</sup> 1 representing with an n bit binary number
- Exceed range ⇒ overflow

### Typical computers today

• n = 32 or 64, so range is 0 to  $2^{32}$  – 1 (~4 billion) or  $2^{64}$  – 1 (huge ... ~1.8e19)

Pretend computer

•  $n = 4$ , so range is 0 to  $2^4 - 1$  (15)

Hereafter on these slides, assume word size  $=$  4

• All points generalize to word size  $=$  n (armlab: 64)

# Representing Unsigned Integers

On 4-bit pretend computer

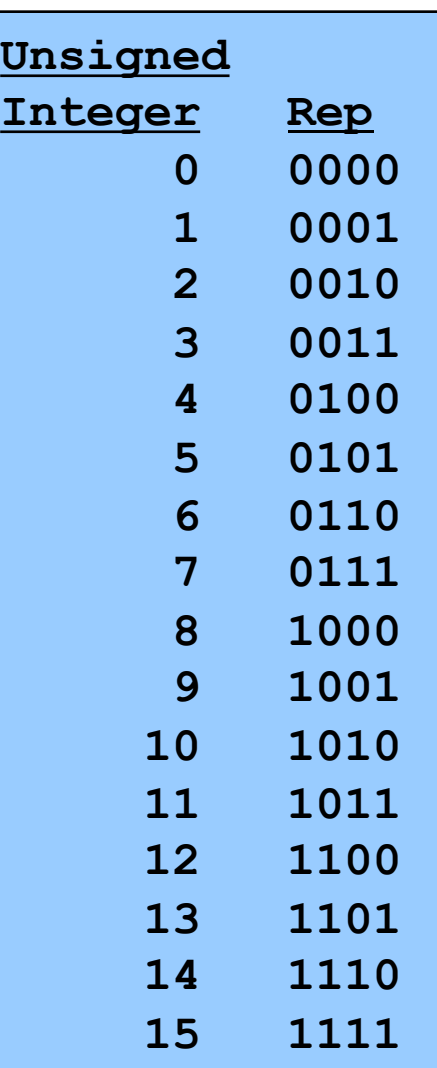

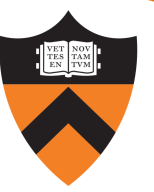

# Adding Unsigned Integers

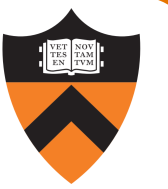

Addition

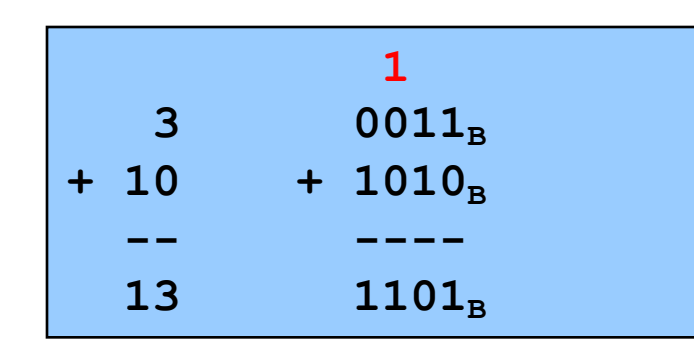

Start at right column Proceed leftward Carry 1 when necessary

**111** 0111<sub>B</sub>  $+ 10 + 1010_B$ **-- ----**  $1$  0001<sub>B</sub>

Beware of overflow

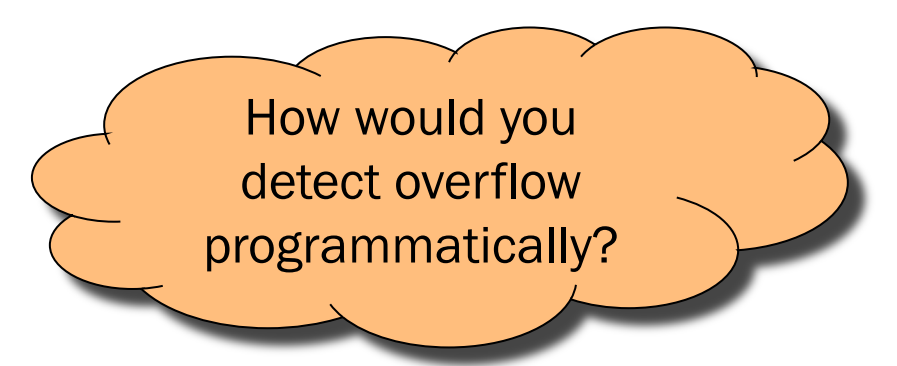

Results are mod 24  $7 + 10 = 17$ 17 mod  $16 = 1$ 

# Subtracting Unsigned Integers

**Subtraction** 

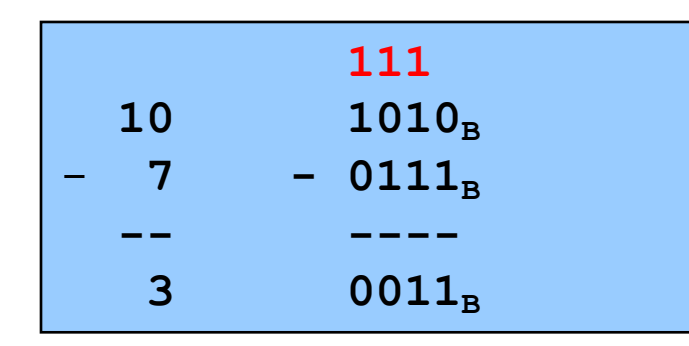

Start at right column Proceed leftward Borrow when necessary

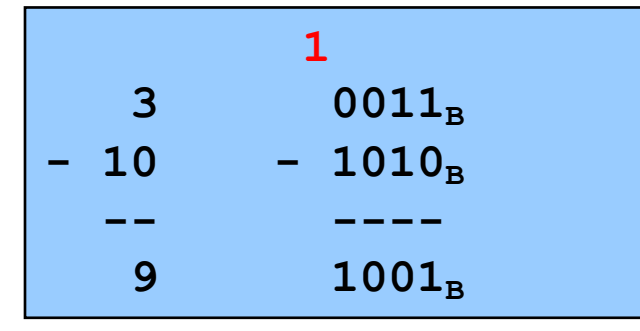

Beware of overflow

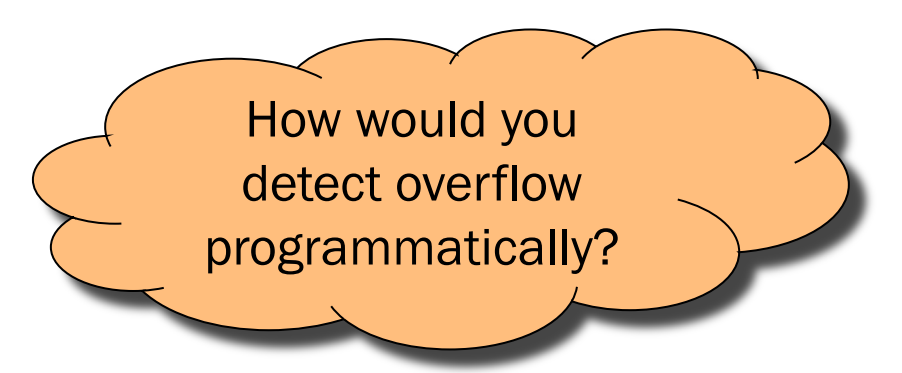

Results are mod 24  $3 - 10 = -7$ 19

 $-7$  mod  $16 = 9$ 

# Reminder: negative numbers exist

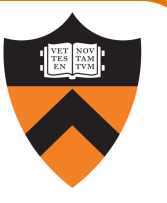

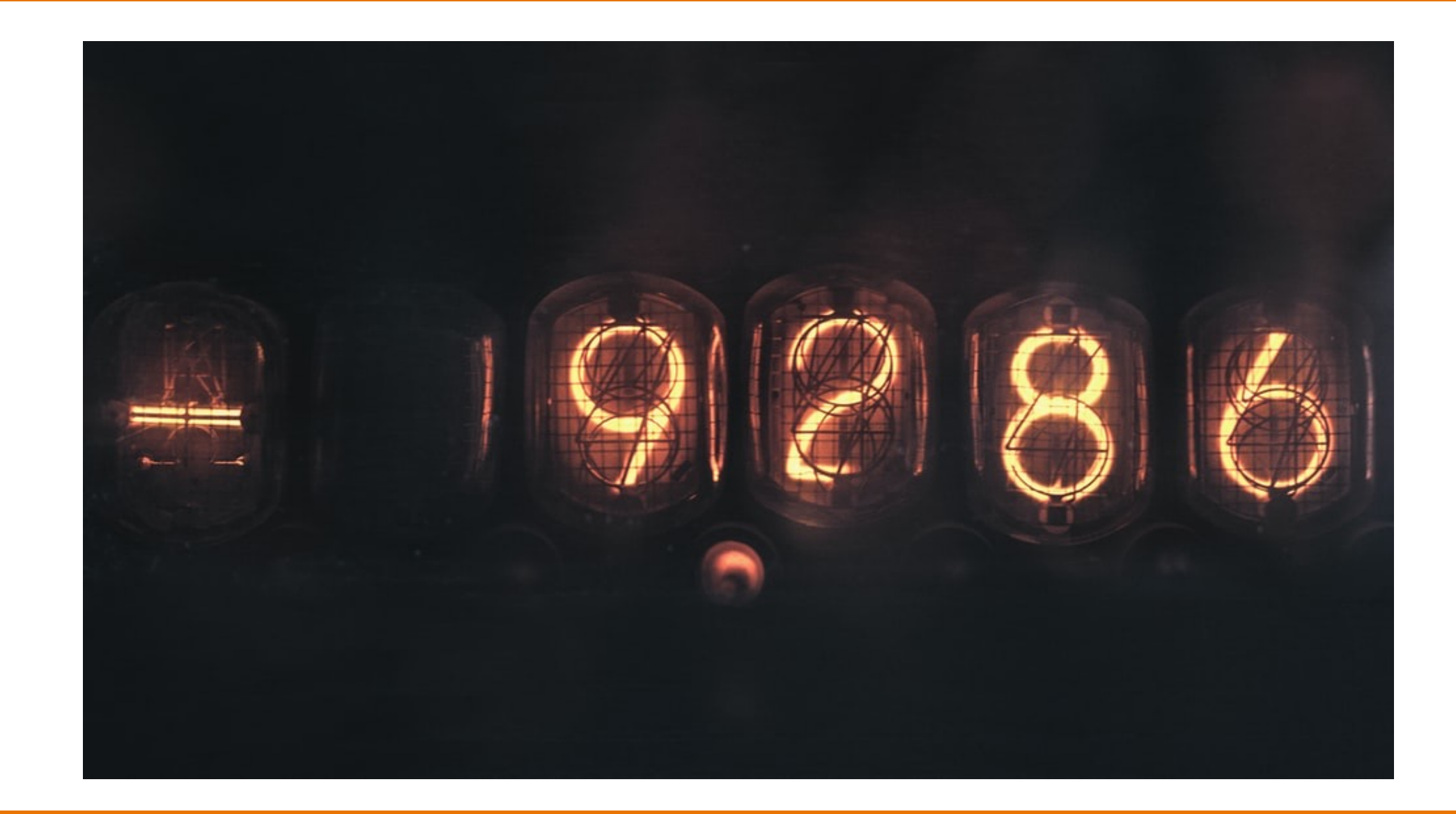

# Obsolete Attempt #1: Sign-Magnitude

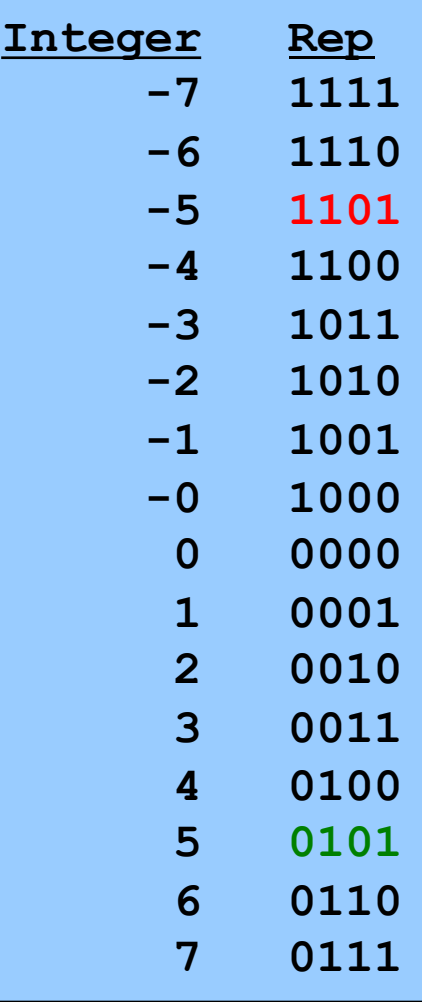

#### Definition

High-order bit indicates sign  $0 \Rightarrow$  positive 1 ⇒ negative Remaining bits indicate magnitude  $0101_B = 101_B = 5$  $1101_B = -101_B = -5$ Pros and cons

- + easy to understand, easy to negate
- + symmetric
- two representations of zero
- need different algorithms to add signed and unsigned numbers Not used for integers today

# Obsolete Attempt #2: Ones' Complement

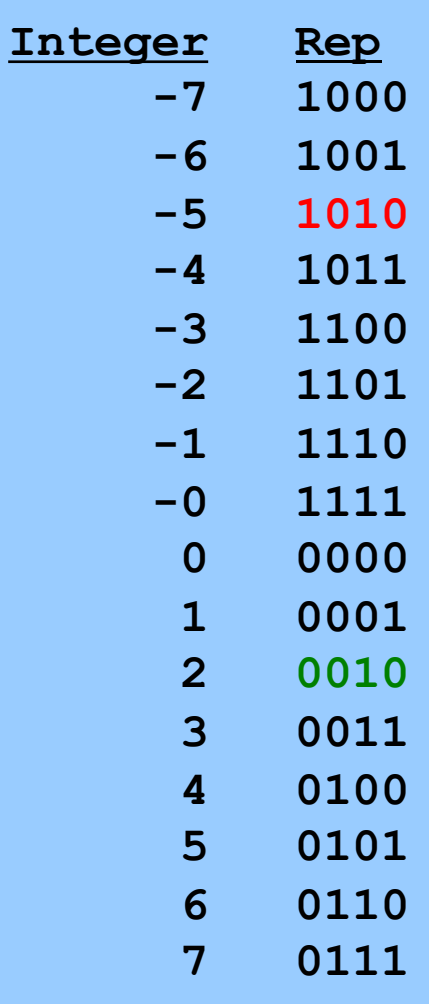

**Definition** High-order bit has weight  $-(2^{b-1}-1)$  $1010_B = (1*-7)+(0*4)+(1*2)+(0*1)$  $= -5$  $0010_B = (0*-7)+(0*4)+(1*2)+(0*1)$  $= 2$ 

Computing negative  $=$  flipping all bits

Similar pros and cons to sign-magnitude

### Two's Complement

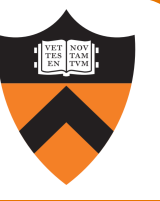

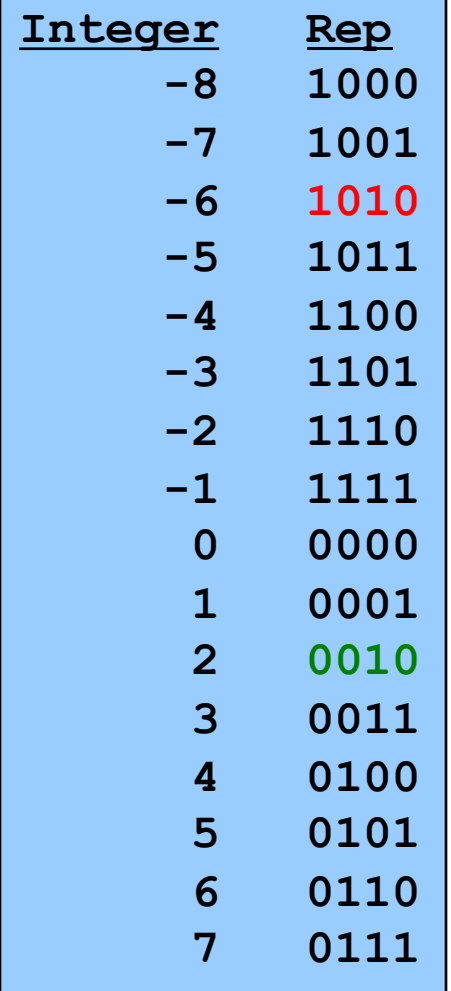

**Definition** High-order bit has weight  $-(2^{b-1})$  $1010_B = (1*-8)+(0*4)+(1*2)+(0*1)$  $= -6$  $0010_{\rm B} = (0*-8)+(0*4)+(1*2)+(0*1)$  $= 2$ 

# Two's Complement (cont.)

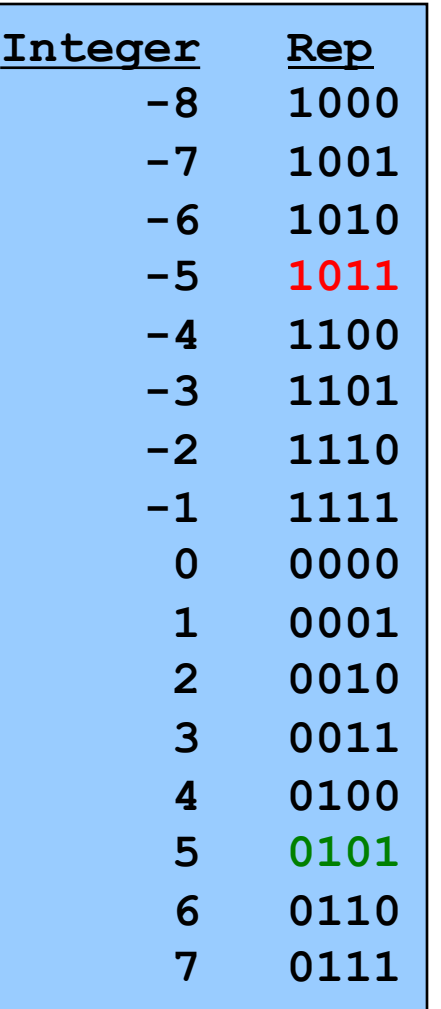

Computing negative  $neg(x) = -x + 1$  $neg(x) = onescopy(x) + 1$  $neg(0101_B) = 1010_B + 1 = 1011_B$  $neg(1011_B) = 0100_B + 1 = 0101_B$ 

Pros and cons

- not symmetric

("extra" negative number;  $-(-8) = -8$ )

- + one representation of zero
- + same algorithms add/subtract signed and unsigned integers

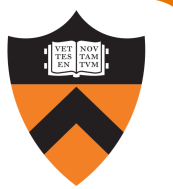

# Adding Signed Integers

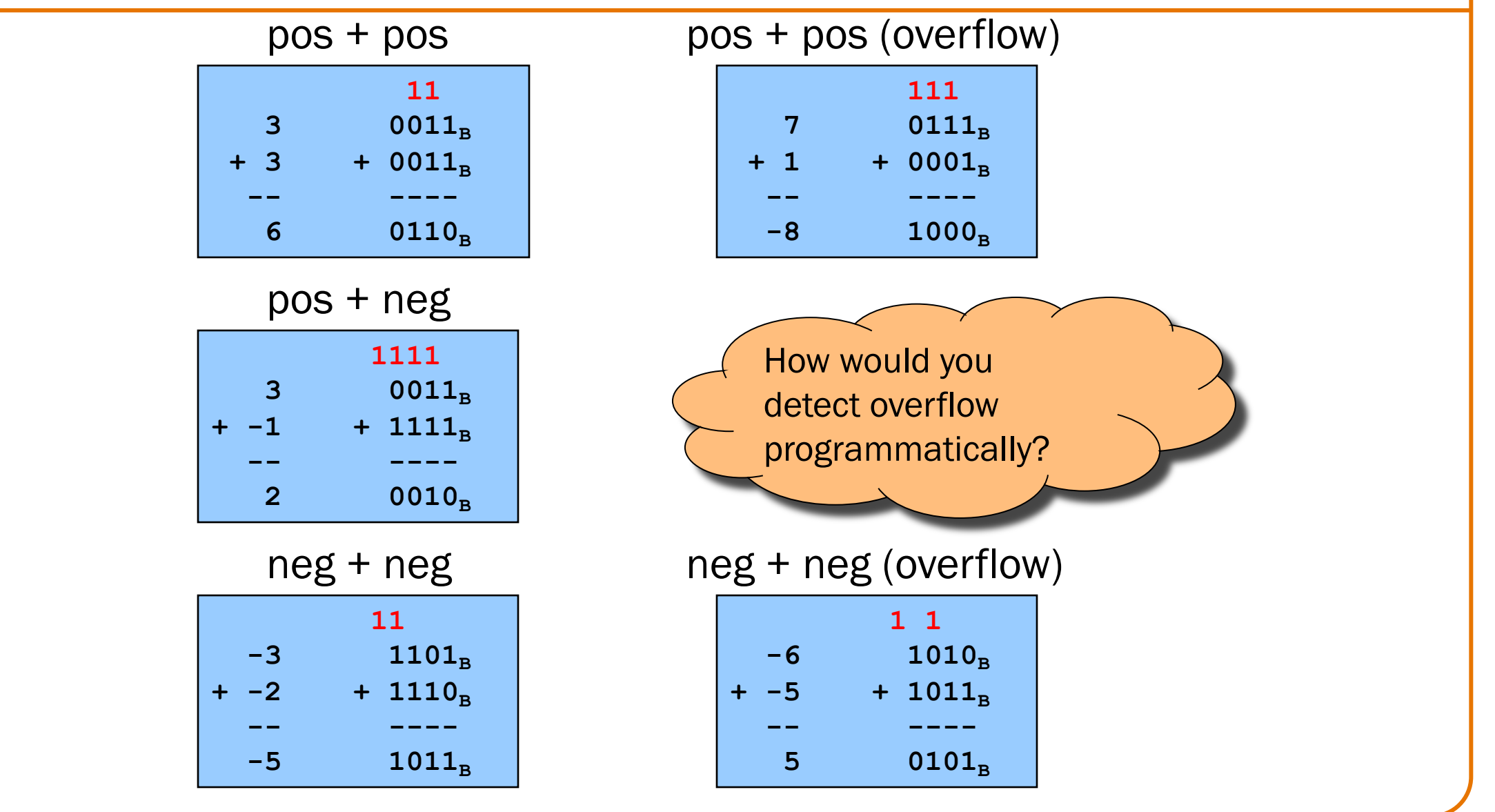

# Subtracting Signed Integers

### How would you compute  $3 - 4$ ?

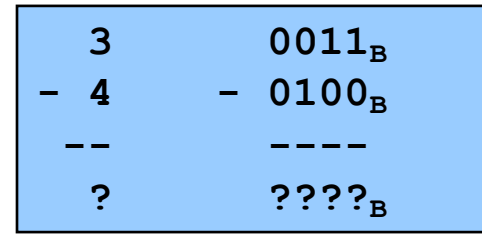

# Subtracting Signed Integers

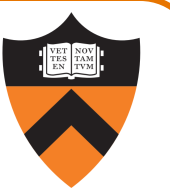

**11** 3 0011<sub>B</sub>  $4 - 0100_B$ **-- ----**  $-1$  1111<sub>B</sub> 3 0011<sub>B</sub>  $+ -4 + 1100_B$ **-- ----**  $-1$  1111<sub>B</sub> Perform subtraction with borrows Compute two's comp or and add

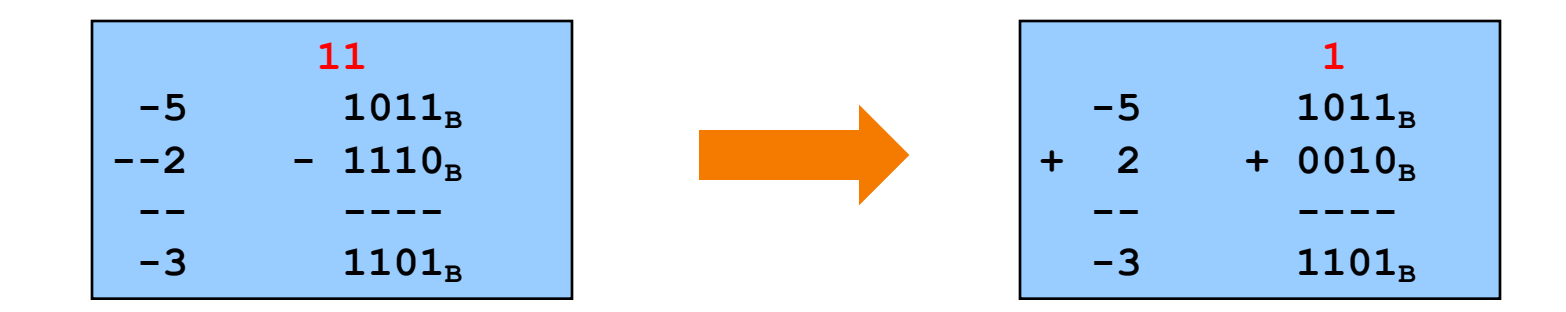

### Negating Signed Ints: Math Question: Why does two's comp arithmetic work? Answer:  $[-b]$  mod  $2^4$  = [twoscomp(b)] mod  $2^4$ So:  $[a - b] \mod 2^4 = [a + twoscomp(b)] \mod 2^4$ **[–b] mod 24**  $=$   $[2^4 - b]$  mod  $2^4$  $= [2<sup>4</sup> - 1 - b + 1]$  mod  $2<sup>4</sup>$  $=$   $[(2^4 - 1 - b) + 1]$  mod  $2^4$ **= [onescomp(b) + 1] mod 24 = [twoscomp(b)] mod 24 [a – b] mod 24**  $= [a + 2<sup>4</sup> - b] \mod 2<sup>4</sup>$  $=$  [a + 2<sup>4</sup> – 1 – b + 1] mod 2<sup>4</sup>  $=$   $[a + (2<sup>4</sup> - 1 - b) + 1]$  mod  $2<sup>4</sup>$ **= [a + onescomp(b) + 1] mod 24**

 $=$  [a + twoscomp(b)] mod  $2<sup>4</sup>$ 

# (AT LONG°LAST) INTEGERS IN C

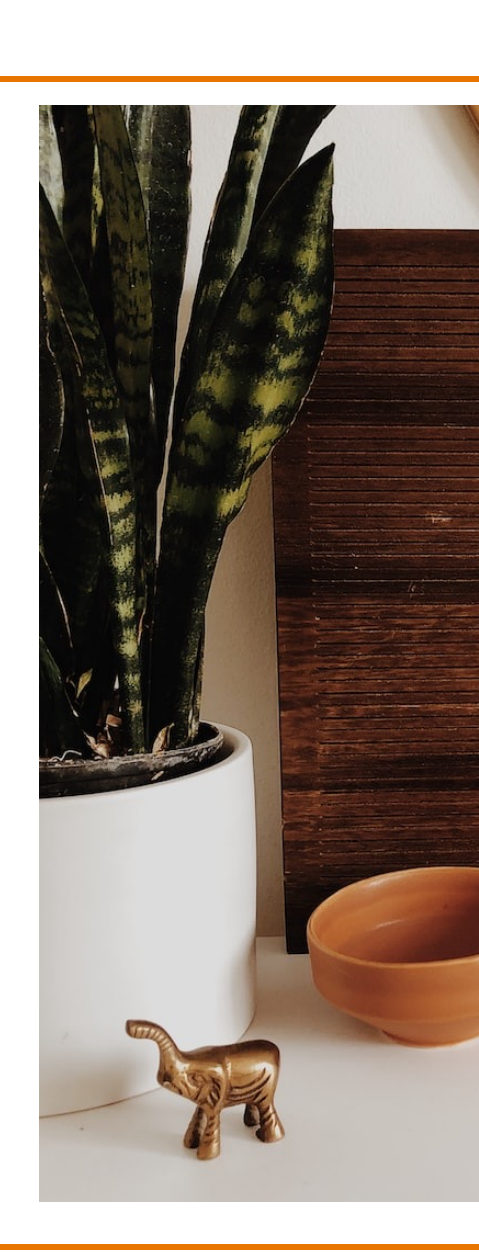

# Integer Data Types in C

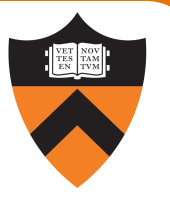

Integer types of various sizes: {signed, unsigned} {char, short, int, long}

- Shortcuts: signed assumed for short/int/long; unsigned means unsigned int
- char is 1 byte
	- Number of bits per byte is unspecified (but in the 21<sup>st</sup> century, safe to assume it's 8)
	- Signedness is system dependent, so for arithmetic use "signed char" or "unsigned char"
- Sizes of other integer types not fully specified but constrained:
	- int was intended to be "natural word size" of hardware
	- $2 \leq$  sizeof(short)  $\leq$  sizeof(int)  $\leq$  sizeof(long)

### On armlab:

- Natural word size: 8 bytes ("64-bit machine")
- char: 1 byte
- short: 2 bytes
- int: 4 bytes (compatibility with widespread 32-bit code)
- <sup>31</sup> long: 8 bytes

What decisions did the designers of Java make?

# Integer Types in Java vs. C

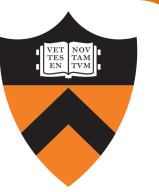

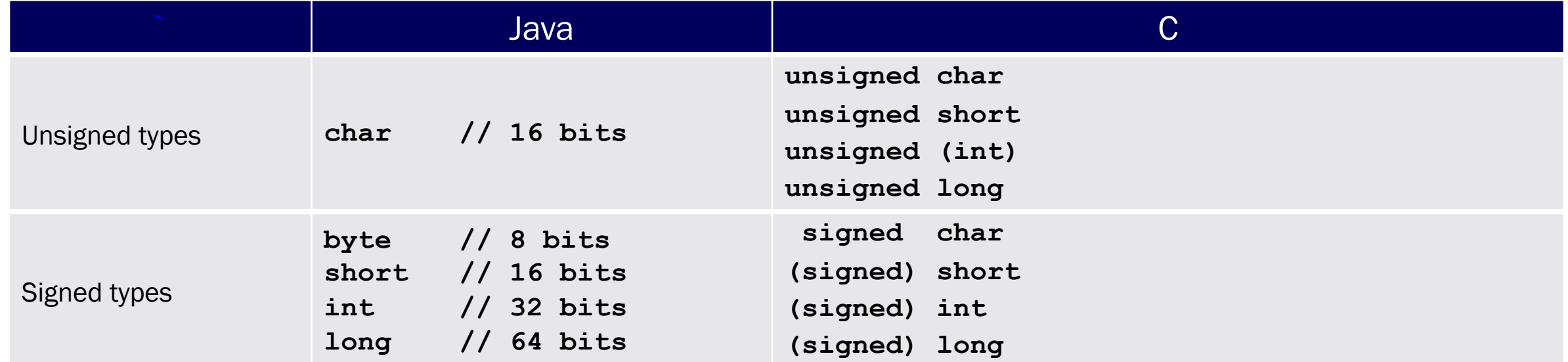

1.Not guaranteed by C, but on **armlab**, **short** = 16 bits, **int** = 32 bits, **long** = 64 bits 2.Not guaranteed by C, but on **armlab**, **char** is unsigned

# sizeof Operator

- Applied at compile-time
- Operand can be a data type
- Operand can be an expression, from which the compiler infers a data type

Examples, on armlab using gcc217

- sizeof(int) evaluates to 4
- sizeof(i) evaluates to 4 if i is a variable of type int
- sizeof(1+2) evaluates to 4

# Integer Literals in C

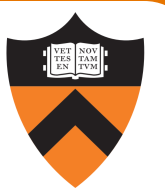

- Decimal int: 123
- Prefixes to indicate a different base
	- Octal int: 0173 = 123
	- Hexadecimal int: 0x7B = 123
	- No prefix to indicate binary int literal
- Suffixes to indicate a different type
	- Use "L" suffix to indicate long literal
	- Use "U" suffix to indicate unsigned literal
	- No suffix to indicate char or short literals; instead, cast

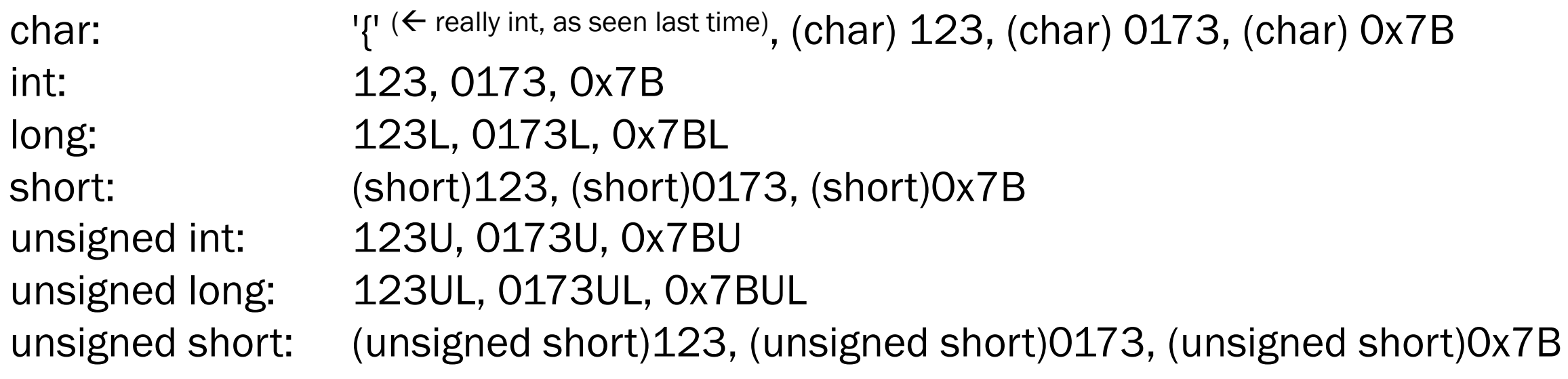

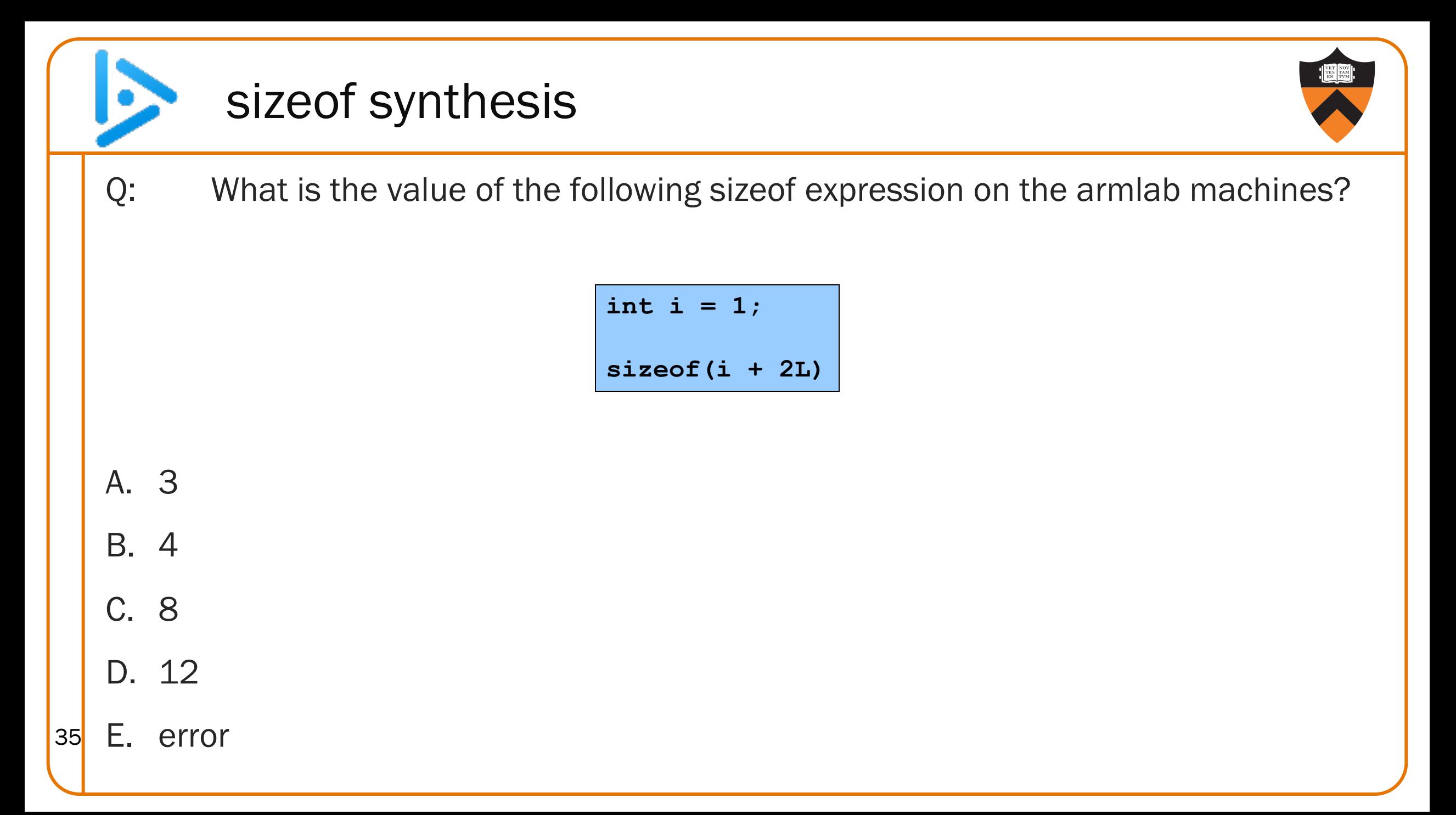

# **OPERATIONS** ON NUMBERS

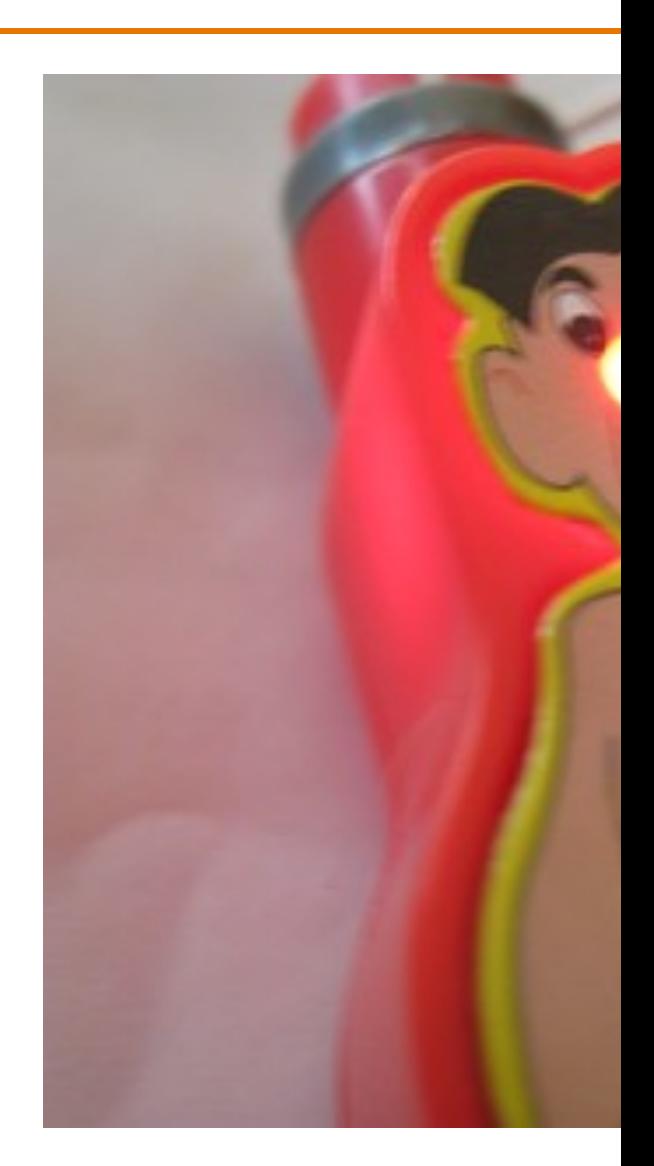

# Reading / Writing Numbers

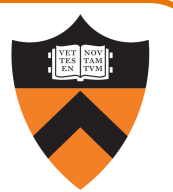

### **Motivation**

- Must convert between external form (sequence of character codes) and internal form
- Could provide getchar(), putshort(), getint(), putfloat(), etc.
- Alternative implemented in C: parameterized functions

### scanf() and printf()

- Can read/write any primitive type of data
- First parameter is a format string containing conversion specs: size, base, field width
- Can read/write multiple variables with one call

### See King book for details

Operators in C

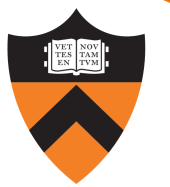

- Typical arithmetic operators:  $+ * / \%$
- Typical relational operators: ==  $!=$  < <= > >=
	- Each evaluates to FALSE  $\Rightarrow$  0, TRUE  $\Rightarrow$  1
- Typical logical operators: ! && ||
	- Each interprets  $0 \Rightarrow$  FALSE, non- $0 \Rightarrow$  TRUE
	- Each evaluates to FALSE  $\Rightarrow$  0, TRUE  $\Rightarrow$  1
- Cast operator: (type)
- Bitwise operators:  $\sim$  & | ^ >> <<

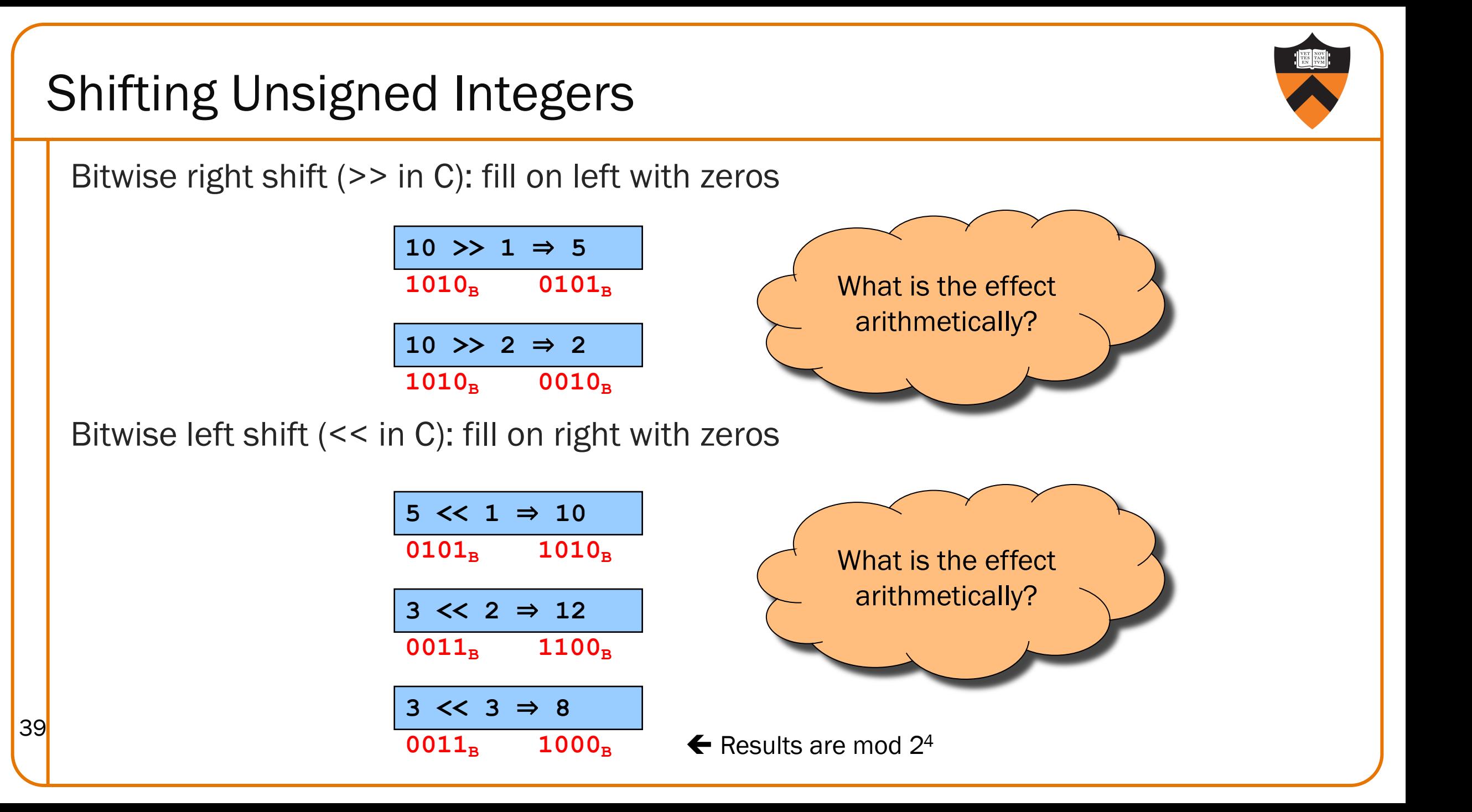

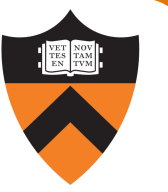

# Other Bitwise Operations on Unsigned Integers

Bitwise NOT  $($  ~ in C)

• Flip each bit (don't forget leading 0s!)

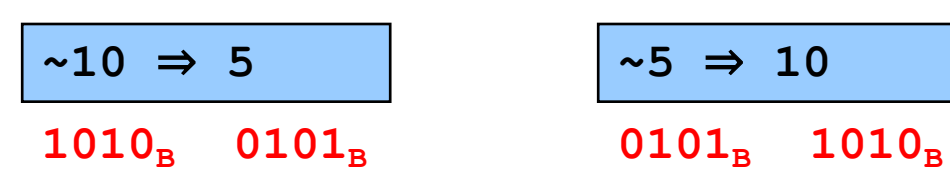

### Bitwise AND (& in C)

40

• AND (1=True, 0=False) corresponding bits

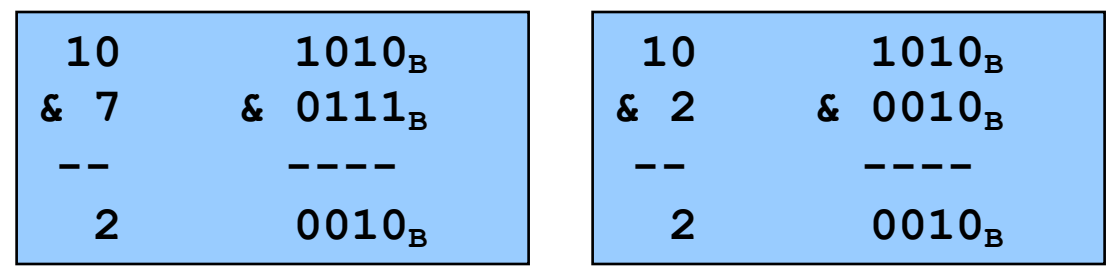

Useful for "masking" bits to 0 x & 0 is 0, x & 1 is x

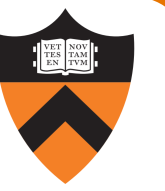

# Other Bitwise Operations on Unsigned Ints

### Bitwise OR: (| in C)

41

• Logical OR corresponding bits

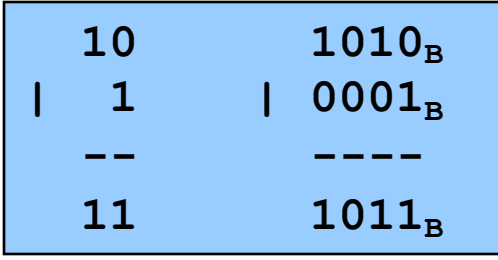

### Useful for "masking" bits to 1  $x \mid 1$  is 1,  $x \mid 0$  is x

### Bitwise exclusive OR (^ in C)

• Logical exclusive OR corresponding bits

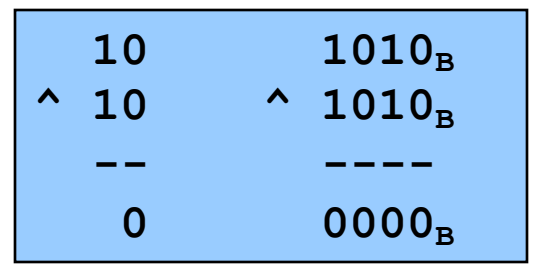

 $x^{\wedge}$  x sets all bits to 0

# Logical vs. Bitwise Ops

Logical AND (&&) vs. bitwise AND (&)

• **2 (TRUE) && 1 (TRUE) => 1 (TRUE)**

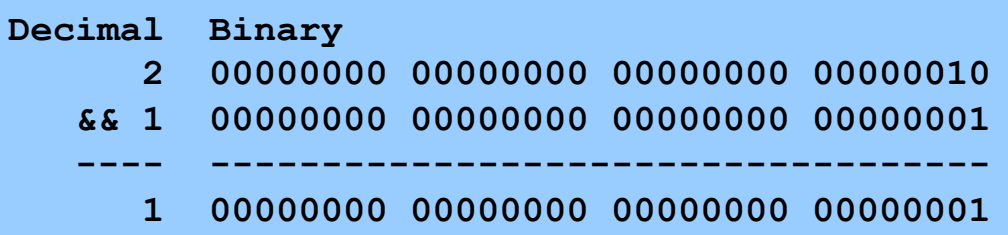

• **2 (TRUE) & 1 (TRUE) => 0 (FALSE)**

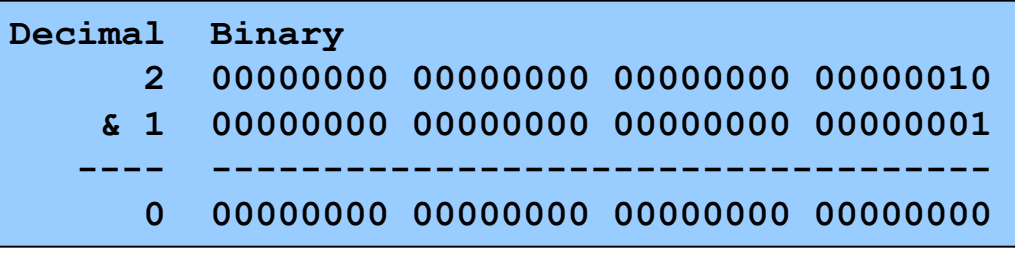

Implication:

- Use logical AND to control flow of logic
- Use bitwise AND only when doing bit-level manipulation
- Same for OR and NOT 42

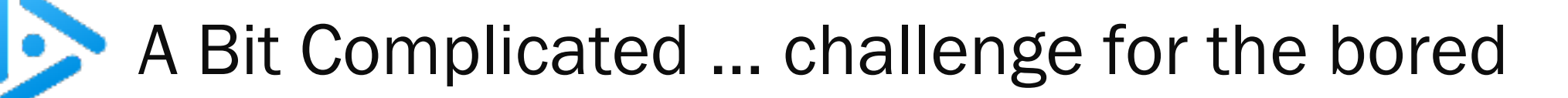

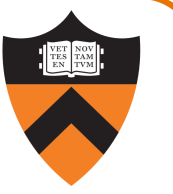

How do you set bit k (where the least significant bit is bit 0) of unsigned variable u to zero (leaving everything else in u unchanged)?

- A.  $u < (0 < k);$
- B. u  $| = (1 \le k);$
- C. u  $|= -(1 << k);$
- D. u  $&=$   $\sim$  (1 << k);
- E.  $u = -u^{\wedge} (1 \le k);$

# Aside: Using Bitwise Ops for Arithmetic

Can use <<, >>, and & to do some arithmetic efficiently

- $x * 2y == x << y$ •  $3*4 = 3*2^2 = 3 < 2 \Rightarrow 12$
- $x / 2^y == x >> y$ •  $13/4 = 13/2^2 = 13 >> 2 \Rightarrow 3$
- $x % 2<sup>y</sup> == x & (2<sup>y</sup>-1)$

44

•  $13\%4 = 13\%2^2 = 13\&(2^2-1)$  $= 1383 \Rightarrow 1$ 

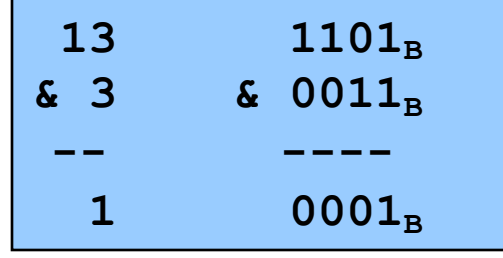

Fast way to multiply by a power of 2

Fast way to divide unsigned by power of 2

Fast way to mod by a power of 2

Many compilers will do these transformations automatically!

# Shifting Signed Integers

Bitwise left shift (<< in C): fill on right with zeros

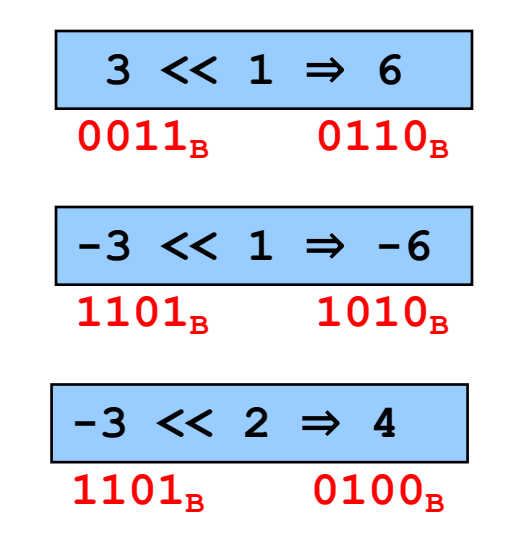

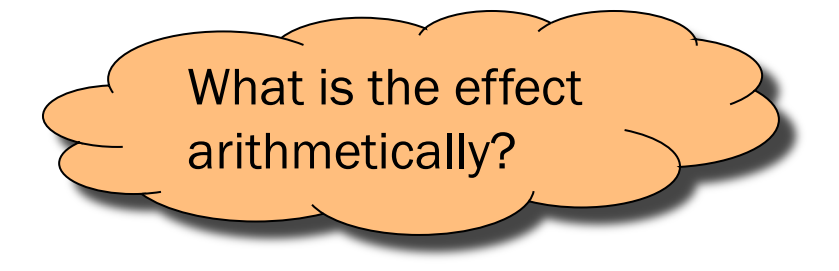

Results are mod 24

Bitwise right shift: fill on left with ???

# Shifting Signed Integers (cont.)

Bitwise *arithmetic* right shift: fill on left with sign bit

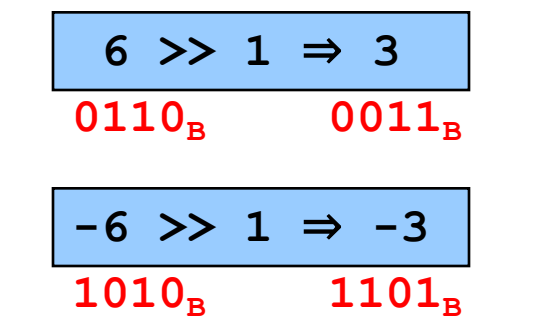

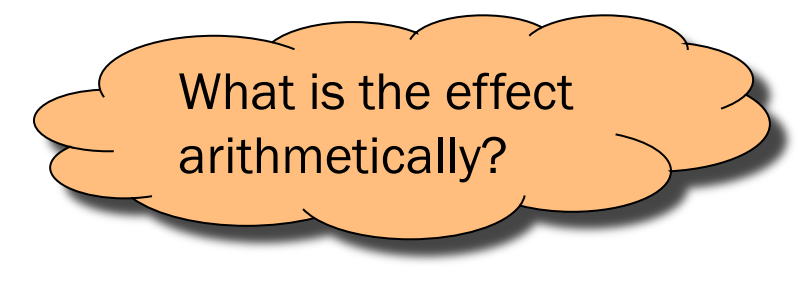

Bitwise *logical* right shift: fill on left with zeros

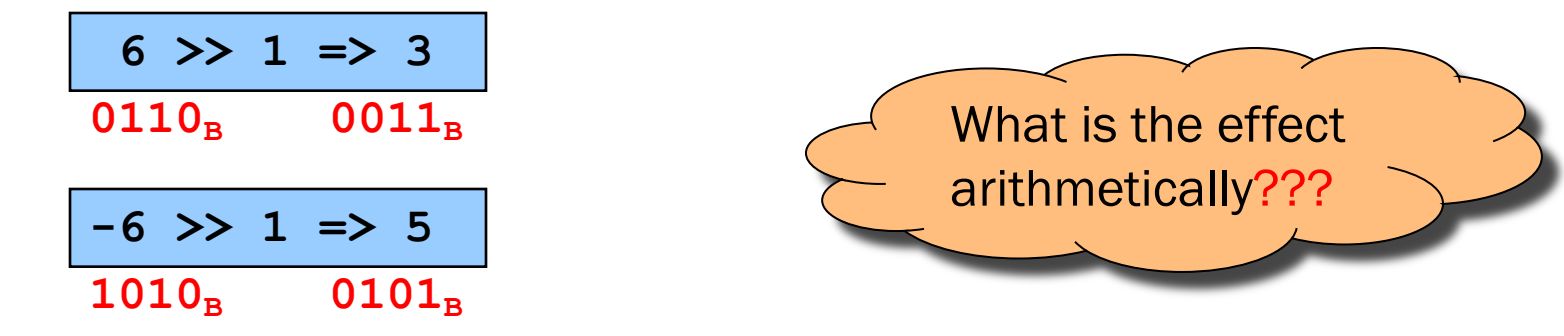

In C, right shift (>>) could be logical (>>> in Java) or arithmetic (>> in Java)

- Not specified by standard (happens to be arithmetic on armlab)
	- Best to avoid shifting signed integers

# Other Operations on Signed Ints

### Bitwise NOT  $($  ~ in C)

• Same as with unsigned ints

### Bitwise AND (& in C)

• Same as with unsigned ints

### Bitwise OR: (| in C)

• Same as with unsigned ints

### Bitwise exclusive OR (^ in C)

• Same as with unsigned ints

Best to avoid using signed ints for bit-twiddling.

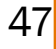

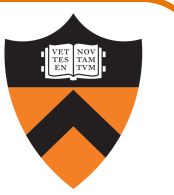

Many high-level languages provide an assignment *statement*

C provides an assignment operator

- Performs assignment, and then evaluates to the assigned value
- Allows assignment to appear within larger expressions
- But be careful about precedence! Extra parentheses often needed!

# Assignment Operator Examples

Examples

```
i = 0;
   /* Side effect: assign 0 to i.
     Evaluate to 0. */
j = i = 0; /* Assignment op has R to L associativity */
  /* Side effect: assign 0 to i.
     Evaluate to 0.
      Side effect: assign 0 to j.
     Evaluate to 0. */
while ((i = getchar()) != EOF) …
   /* Read a character or EOF value.
      Side effect: assign that value to i.
      Evaluate to that value.
      Compare that value to EOF. 
      Evaluate to 0 (FALSE) or 1 (TRUE). */
```
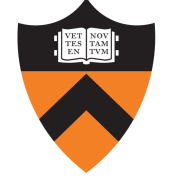

# Special-Purpose Assignment in C

### **Motivation**

- The construct  $a = b + c$  is flexible
- The construct  $d = d + e$  is somewhat common
- The construct  $d = d + 1$  is very common

### Assignment in C

- Introduce  $+=$  operator to do things like d  $+=$  e
- Extend to  $-$  =  $\star$  =  $/$  =  $\sim$  =  $\&$  =  $|$  =  $\sim$  =  $\lt$  =  $\gt$  > =
- All evaluate to whatever was assigned
- Pre-increment and pre-decrement: ++d ––d
- Post-increment and post-decrement (evaluate to *old* value): d++ d––

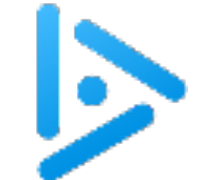

# Confusion Plusplus

Q: What are i and j set to in the following code?

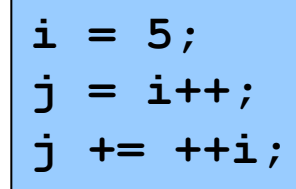

A. 5, 7

B. 7, 5

C. 7, 11

D. 7, 12

51 E. 7, 13

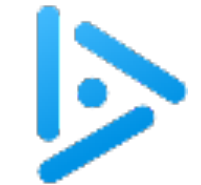

### Incremental Iffiness

Q: What does the following code print?

```
int i = 1;
switch (i++) {
   case 1: printf("%d", ++i);
   case 2: printf("%d", i++);
}
```
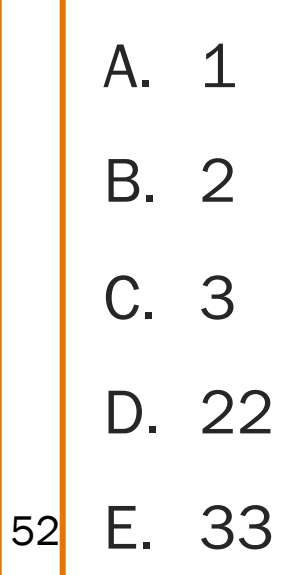

# Sample Exam Question (Spring 2017, Exam 1)

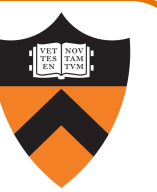

1(b) (12 points/100) Suppose we have a 7-bit computer. Answer the following questions.

- (i) (4 points) What is the largest unsigned number that can be represented in 7 bits? In binary: In decimal:
- (ii) (4 points) What is the smallest (i.e., most negative) signed number represented in 2's complement in 7 bits?
	- In binary: In decimal:

53

(iii) (2 points) Is there a number n, other than  $O$ , for which n is equal to  $-n$ , when represented in 2's complement in 7 bits? If yes, show the number (in decimal). If no, briefly explain why not.

(iv) (2 points) When doing arithmetic addition using 2's complement representation in 7 bits, is it possible to have an overflow when the first number is positive and the second is negative? (Yes/No answer is sufficient, no need to explain.)

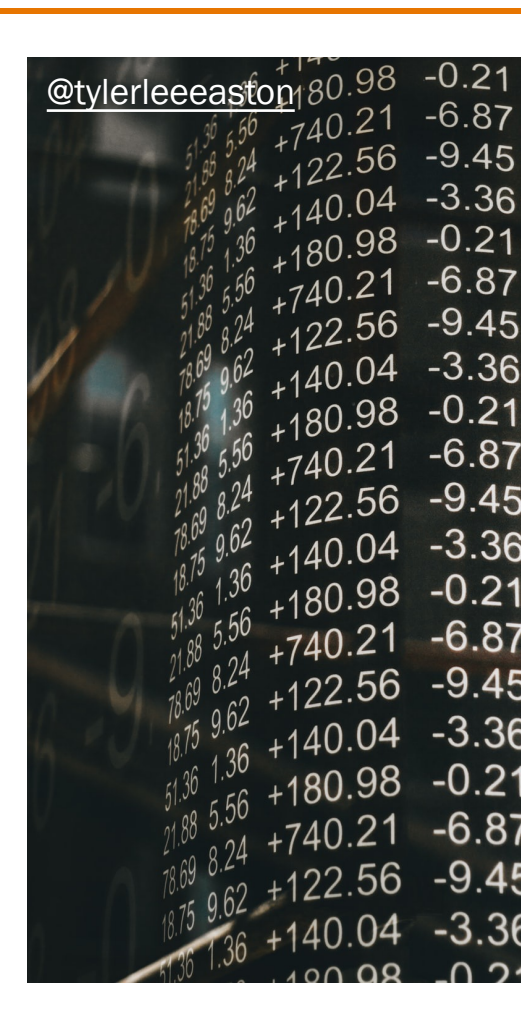

# APPENDIX: FLOATING POINT

### Rational Numbers

#### **Mathematics**

- A rational number is one that can be expressed as the ratio of two integers
- Unbounded range and precision

### Computer science

- Finite range and precision
- Approximate using floating point number

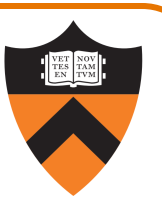

# Floating Point Numbers

Like scientific notation: e.g., c is  $2.99792458 \times 10^8$  m/s

This has the form

 $(multiplier) \times (base)^{(power)}$ 

In the computer,

- Multiplier is called mantissa
- Base is almost always 2
- Power is called exponent

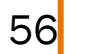

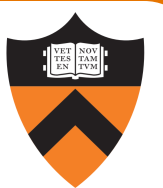

# Floating-Point Data Types

C specifies:

- Three floating-point data types: float, double, and long double
- Sizes unspecified, but constrained:
- sizeof(float)  $\leq$  sizeof(double)  $\leq$  sizeof(long double)

On ArmLab (and on pretty much any 21st-century computer using the IEEE standard)

- float: 4 bytes
- double: 8 bytes

On ArmLab (but varying across architectures)

• long double: 16 bytes

# Floating-Point Literals

### How to write a floating-point number?

- Either fixed-point or "scientific" notation
- Any literal that contains decimal point or "E" is floating-point
- The default floating-point type is double
- Append "F" to indicate float
- Append "L" to indicate long double

### Examples

- double: 123.456, 1E-2, -1.23456E4
- float: 123.456F, 1E-2F, -1.23456E4F
- long double: 123.456L, 1E-2L, -1.23456E4L

# IEEE Floating Point Representation

Common finite representation: IEEE floating point

• More precisely: ISO/IEEE 754 standard

### Using 32 bits (type **float** in C):

- 1 bit: sign (0⇒positive, 1⇒negative)
- 8 bits: exponent + 127
- 23 bits: binary fraction of the form 1.bbbbbbbbbbbbbbbbbbbbbbb

### Using 64 bits (type **double** in C):

- 1 bit: sign (0⇒positive, 1⇒negative)
- 11 bits: exponent + 1023
- 52 bits: binary fraction of the form 1.bbbbbbbbbbbbbbbbbbbbbbbbbbbbbbbbbbbbbbbbbbbbbbbbbbbb

# When was floating-point invented?

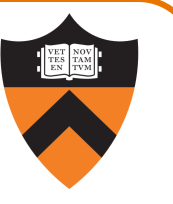

mantissa (noun): decimal part of a logarithm, 1865, Answer: long before computers! from Latin mantisa "a worthless addition, makeweight"

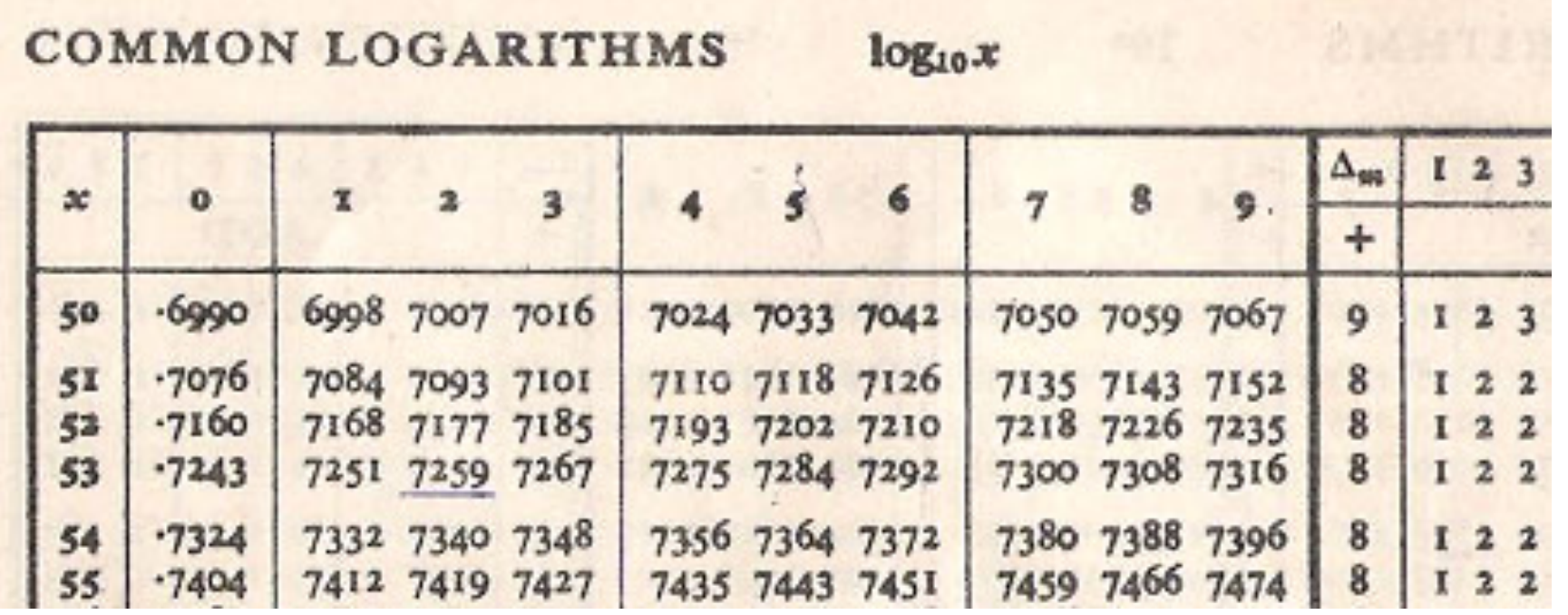

# Floating Point Example

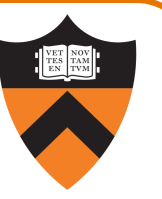

Sign  $(1 \text{ bit})$ :

• 1  $\Rightarrow$  negative

### Exponent (8 bits):

- $10000011_B = 131$
- $131 127 = 4$

### Mantissa (23 bits):

- 1.101101100000000000000000 $_{\rm B}$
- 1 +  $(1*2^{-1})$ + $(0*2^{-2})$ + $(1*2^{-3})$ + $(1*2^{-4})$ + $(0*2^{-5})$ +  $(1*2<sup>-6</sup>)+(1*2<sup>-7</sup>)+(0*2<sup>-1</sup>)= 1.7109375$

Number:

 $\cdot$  -1.7109375  $\times$  2<sup>4</sup> = -27.375

**11000001110110110000000000000000**

32-bit representation

# Floating Point Consequences

"Machine epsilon": smallest positive number you can add to 1.0 and get something other than 1.0

For float:  $\epsilon \approx 10^{-7}$ 

- No such number as 1.000000001
- Rule of thumb: "almost 7 digits of precision"

For double:  $\epsilon \approx 2 \times 10^{-16}$ 

• Rule of thumb: "not quite 16 digits of precision"

These are all relative numbers

# Floating Point Consequences, cont

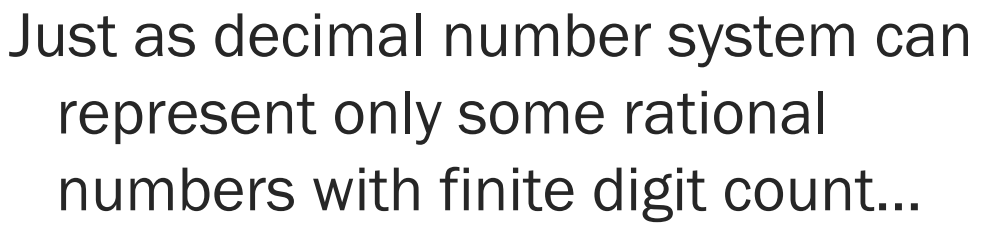

• Example: 1/3 cannot be represented

Binary number system can represent only some rational numbers with finite digit count

• Example: 1/5 cannot be represented

#### Beware of round-off error

- Error resulting from inexact representation
- Can accumulate
- Be careful when comparing two floating-point numbers for equality Be careful when comparing two floating-point numbers for equality

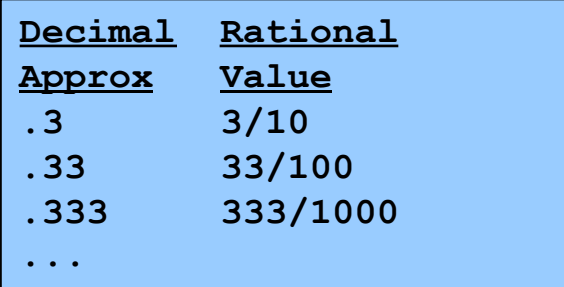

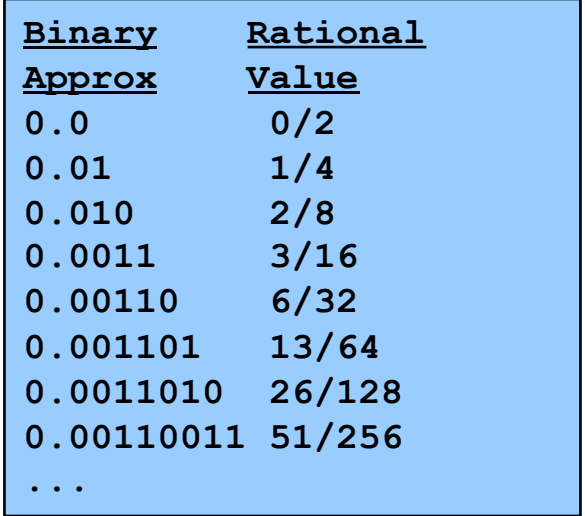

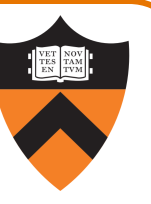

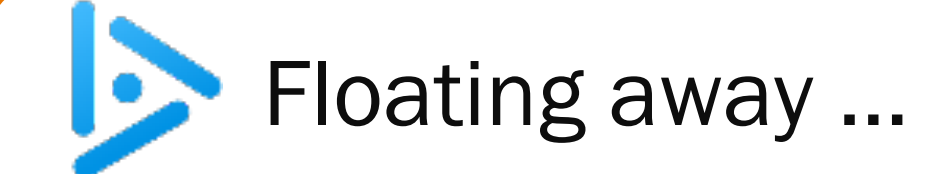

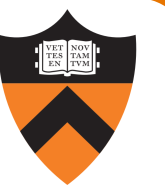

What does the following code print?

```
double sum = 0.0;
double i;
for (i = 0.0; i != 10.0; i++)
   sum += 0.1;
if (sum == 1.0)
   printf("All good!\n");
else
   printf("Yikes!\n");
```
- A. All good!
- B. Yikes!

64

- C. (Infinite loop)
- D. (Compilation error)

### B: Yikes!

… loop terminates, because we can represent 10.0 exactly by adding 1.0 at a time.

… but sum isn't 1.0 because we can't represent 1.0 exactly by adding 0.1 at a time.